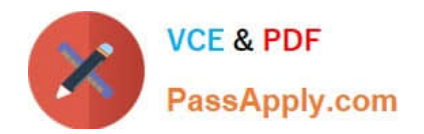

# **C\_SECAUTH\_20Q&As**

SAP Certified Technology Associate - SAP System Security and Authorizations

## **Pass SAP C\_SECAUTH\_20 Exam with 100% Guarantee**

Free Download Real Questions & Answers **PDF** and **VCE** file from:

**https://www.passapply.com/c\_secauth\_20.html**

100% Passing Guarantee 100% Money Back Assurance

Following Questions and Answers are all new published by SAP Official Exam Center

**C** Instant Download After Purchase

**83 100% Money Back Guarantee** 

365 Days Free Update

800,000+ Satisfied Customers

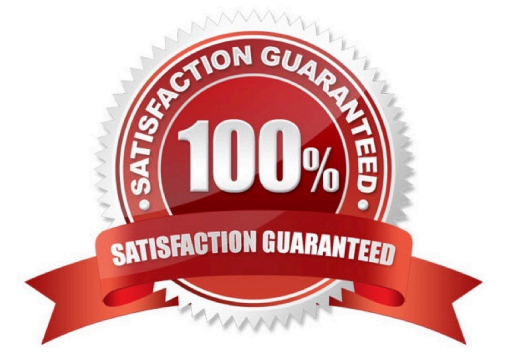

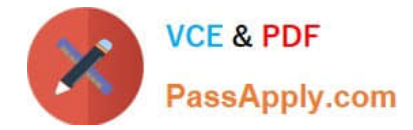

#### **QUESTION 1**

Which of the following actions correctly describes the usage of Front Channel Single Sign-On based on (SAML) 2.0?

- A. The service provider queries the user for authentication credentials.
- B. The identity provider queries the user for authentication credentials.
- C. The identity provider returns the user to the service providers with an authentication request.
- D. The identity provider presents the requested resource to the user.

Correct Answer: B

#### **QUESTION 2**

Which transaction code allows you to configure the SAP Security Audit Log?

- A. SM19
- B. SM20
- C. SM18
- D. SUIM

Correct Answer: A

### **QUESTION 3**

Which authorization object is required to modify authorization data of derived roles?

A. S\_USER\_SYS

- B. S\_USER\_AUT
- C. S\_USER\_VAL
- D. S\_USER\_AGR
- Correct Answer: D

#### **QUESTION 4**

When building a PFCG role for SAP Fiori access on an embedded front-end server configuration, which of the following items should be provided? (Choose three.)

A. UI access to the Apps

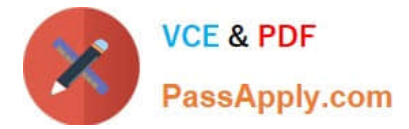

- B. SAP Favorites
- C. Start Authorizations for OData services
- D. Catalog for the Start Authorization
- E. WAPA Business Server Pages

Correct Answer: ACD

#### **QUESTION 5**

The DBMS tab in transaction SU01 allows you to manage database privilege assignments for which of the following scenarios? (Choose two.)

- A. When users need to use reporting authorizations on SAP BW
- B. When a user needs to execute CDS Views
- C. When a user needs to run applications that access the database directly

D. When users need 1:1 user mapping to map analytical privileges of the database to the virtual analysis authorization of SAP BW

Correct Answer: CD

[C\\_SECAUTH\\_20 PDF](https://www.passapply.com/c_secauth_20.html) **[Dumps](https://www.passapply.com/c_secauth_20.html)** 

[C\\_SECAUTH\\_20 VCE](https://www.passapply.com/c_secauth_20.html) **[Dumps](https://www.passapply.com/c_secauth_20.html)** 

[C\\_SECAUTH\\_20](https://www.passapply.com/c_secauth_20.html) **[Braindumps](https://www.passapply.com/c_secauth_20.html)**